June 2, 2015

Florida Building Commission Building Codes and Standards Office 2555 Shumard Oak Blvd Tallahassee, Florida 32399-2100

RE: Submission of EnergyGauge Summit 5.10 for approval for the 5<sup>th</sup> edition Florida Energy Code for Commercial Buildings

The Florida Solar Energy Center (FSEC) is pleased to submit EnergyGauge Summit 5.10 for approval for the 5<sup>th</sup> edition Florida Energy Code for Commercial Buildings.

#### Certification

To the best of our knowledge, judgement and interpretation, we certify that the software submitted for approval meets the requirements to demonstrate compliance of the 2014 5<sup>th</sup> edition Florida Energy Code for commercial buildings and the procedures of the "Energy Simulation Tool Approval Technical Assistance Manual, TAM-2014-1.0".

#### Disclaimer

THE SOFTWARE IS PROVIDED "AS IS", WITHOUT WARRANTY OF ANY KIND, EXPRESS OR IMPLIED, INCLUDING BUT NOT LIMITTED TO THE WARRANTIES OF MARCHANTABILITY, FITTNESS FOR A PARTICULAR PURPOSE AND NONINFRINGEMENT. IN NO EVENT SHALL THE AUTHORS OR COPYRIGHT HOLDERS OR THE UNIVERSITY OF CENTRAL FLORIDA BE LIABLE FOR ANY CLAIM, DAMAGES OR OTHER LIABILITY, WHETHER IN AN ACTION OF CONTRACT, TORT OR OTHERWISE, ARISING FROM, OUT OF OR IN CONNECTION WITH THE SOFTWARE OR THE USE OF OR OTHER DEALINGS IN THE SOFTWARE.

#### Contents of submission:

#### I. Had copy of this letter

Fully working two copies of the EnergyGauge Summit 5.10 Software are included in the accompanying CD.

# II. Application Checklist:

1. The cover sheet "Request for Approval" shown in Appendix-A.

Certified cover sheet that shows the compliance methods has met all the requirements. The cover sheet is appended at the end of this letter.

#### 2. Computer Run Report

EnergyGauge Summit 5.10 software compliance output report forms per Appendix-C of the 5<sup>th</sup> edition TAM is included in the accompanying CD.

## 3. Compliance Supplement and User's Manual

The EnergyGauge Summit 5.10 software user's manual and executable program are included in the accompanying CD.

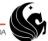

#### 4. Performance Method Test Results Spreadsheet

performance methods code compliance calculations software evaluation were performed using the six prototype buildings A1, A3, A20, B1, C1 and D7. The required performance method compliance parameters were populated in the evaluation spreadsheet "CommercialPerformanceMethodsResults.xls". This summary spreadsheet is provide for each prototype building and is placed under the "Verification" sub-directory in the accompanying CD. And each spreadsheet file was named by concatenating the prototype building name and "Performance".

#### 5. ASHRAE Standard 140 Test

The EnergyGauge Summit 5.10 software test for ASHRAE Standard 140 has been performed and the report is included in the accompanying CD provided. File named "SP140Report.pdf" in the CD is the SP140-2007 report.

#### 6. Prescriptive Method Test Results Spreadsheet

The prescriptive code compliance calculation methods software evaluations were conducted for FEC Prescriptive and ASHRAE Prescriptive methods using the two commercial prototype buildings A1 and C1. The commercial prescriptive code compliance parameters were populated in the evaluation spreadsheet "CommercialPrescriptiveMethodsResults.xls". This summary spreadsheets are provided for A1 and C1 prototype buildings and are placed under the "Verification" sub-directory in the accompanying CD. The spreadsheet files were named by concatenating the prototype building name and "Prescriptive".

## 7. Envelope Trade-Off Option Results Spreadsheet

Not seeking approval of this code compliance method for this submission.

## A letter describing any differences between the expected results or any other requirements listed in this document and their software

*Not applicable.* 

## III. Two Copies of the CD whose contents are:

- a. File named "ApprovalRequestLetter.pdf": is this letter
- b. The "Application Checklist" items described in part II.
- c. Directory named "EnergyGaugeSummit": contains the software package for EnergyGauge Summit 5.10.
- d. The directory "SP140" contains the SP140 validation calculation input, output, result and weather files subdirectories:
  - 1. Directory named "InputFiles": contains all the DOE2.1E input files used for the SP140-2007 test sets.
  - 2. Directory named "OutputFiles": contains all the DOE2.1E output files that were obtained by running the input files in the "InputFiles" directory using the EnergyGauge Summit 5.10 Software.
  - Directory named "WeatherFiles": contains all the weather files used for the SP140-2007 test sets.
  - 4. Directory named "**Results**": contains all the results in the spreadsheet form as described in Section 4 under item 2, including COMNET Acceptance Range Results.
- e. The directory "Verification" contains the EnergyGauge Summit 5.10 software evaluation inputs, outputs, and results files. Each verification prototype building has its own folder named: Protoype-A1, Protoype-A3, Protoype-A20, Protoype-B1, Protoype-C1, and Protoype-D7. The DOE2.1E input file names are labeled by concatenating the prototype building names A1, A3, A20, B1, C1, and D7, and "CZ1" and "CZ2" for climate zones 1A and 2A. For example the DOE2.1E input files for prototype building A1, for climate zone 1A and 2A are: "A1CZ1.EGC" and "A1CZ2.EGC", respectively. The reference input files generated by the software are named by appending "ASHRAEReference" and "IECCReference" to the DOE2.1E input file names for ASHRAE and IECC compliance methods. For example the reference input files generated by the software for prototype building A1 and climate zone 1A are named as "A1CZ1ASHRAEReference.EGC" and "A1CZ1IECCReference.EGC". The compliance report files generated by the Software are named by appending "PerformanceASHRAE" and "PerformanceIECC" to the input file names for ASHRAE and IECC performance compliance methods, and "PrescriptiveASHRAE" and "PrescriptiveIECC" for ASHRAE and IECC Prescriptive compliance methods. For example,

the compliance report output files for prototype building A1, for prescriptive methods and climate zone 1A are named as "A1CZ1PrescriptiveASHRAE.pdf" and "A1CZ1PrescriptiveIECC.pdf". The verification results summary are provided in the spreadsheet file named by appending "Prescriptive" and "Performance" to prototype building names. For example, the verification results summary file names for prototype building A1 are "A1Prescriptive.xlsm" and "A1Performance.xlsm". The inputs, outputs and verification results files for the six prototype buildings are summarized in Table 1.

Table 1 Inputs, Outputs and Verification results file names for each test cases

| Test Cases   | File Names                  | Description                                                                      |
|--------------|-----------------------------|----------------------------------------------------------------------------------|
|              | A1CZ1.EGC                   | DOE2.1E input files for software verification for                                |
|              | A1CZ2.EGC                   | climate zones 1A and 2A.                                                         |
|              | A1CZ1ASHRAEReference.EGC    | Reference input files generated for ASHRAE                                       |
|              | A1CZ1ASHRAEReference.EGC    | method for climate zones 1A and 2A.                                              |
|              | A1CZ1IECCReference.EGC      | Reference input files generated for IECC method                                  |
| D            | A1CZ2IECCReference.EGC      | for climate zones 1A and 2A.                                                     |
| Protoype-A1  | A1CZ1PerformanceASHRAE.pdf  | ASHRAE Performance compliance method output                                      |
|              | A1CZ2PerformanceASHRAE.pdf  | files generated for climate zones 1A and 2A.                                     |
|              | A1CZ1PerformancelECC.pdf    | IECC Performance compliance method output                                        |
|              | A1CZ2PerformancelECC.pdf    | files generated for climate zones 1A and 2A.                                     |
|              | A1CZ1PrescriptiveASHRAE.pdf | ASHRAE Prescriptive compliance method output                                     |
|              | A1CZ2PrescriptiveASHRAE.pdf | files generated for climate zones 1A and 2A.                                     |
|              | A1CZ1PrescriptiveIECC.pdf   | IECC Prescriptive compliance method output files                                 |
|              | A1CZ2PrescriptiveIECC.pdf   | generated for climate zones 1A and 2A.                                           |
|              | A1Prescriptive.xlsm         | Verification results summary for prescriptive                                    |
|              | ATT TOSCHPHVC.XISHT         | methods for climate zones 1A and 2A                                              |
|              | A1Performance.xlsm          | Verification results summary for performance                                     |
|              |                             | methods for climate zones 1A and 2A.                                             |
|              | A3CZ1.EGC                   | DOE2.1E input files for software verification for                                |
|              | A3CZ2.EGC                   | climate zones 1A and 2A.                                                         |
|              | A3CZ1ASHRAEReference.EGC    | Reference input files generated for ASHRAE                                       |
| Ductor ma 40 | A3CZ1ASHRAEReference.EGC    | method for climate zones 1A and 2A.                                              |
| Protoype-A3  | A3CZ1IECCReference.EGC      | Reference input files generated for IECC method                                  |
|              | A3CZ2IECCReference.EGC      | for climate zones 1A and 2A.                                                     |
|              | A3CZ1PerformanceASHRAE.pdf  | ASHRAE Performance compliance method output                                      |
|              | A3CZ2PerformanceASHRAE.pdf  | files generated for climate zones 1A and 2A.                                     |
|              | A3CZ1PerformancelECC.pdf    | IECC Performance compliance method output                                        |
|              | A3CZ2PerformanceIECC.pdf    | files generated for climate zones 1A and 2A.                                     |
|              | A3Performance.xlsm          | Verification results for performance methods for climate zones 1A and 2A         |
| Dua (a       | A20CZ1.EGC                  | DOE2.1E input files for software verification for                                |
| Protoype-A20 | A20CZ2.EGC                  | climate zones 1A and 2A.                                                         |
|              | A20CZ1ASHRAEReference.EGC   | Reference input files generated for ASHRAE                                       |
|              | A20CZ1ASHRAEReference.EGC   | method for climate zones 1A and 2A.                                              |
|              | A20CZ1IECCReference.EGC     | Reference input files generated for IECC method                                  |
|              | A20CZ2IECCReference.EGC     | for climate zones 1A and 2A.                                                     |
|              | A20CZ1PerformanceASHRAE.pdf | ASHRAE Performance compliance method output                                      |
|              | A20CZ2PerformanceASHRAE.pdf | files generated for climate zones 1A and 2A.                                     |
|              | A20CZ1PerformancelECC.pdf   | IECC Performance compliance method output                                        |
|              | A20CZ2PerformancelECC.pdf   | files generated for climate zones 1A and 2A.                                     |
|              | A20Performance.xlsm         | Verification results summary for performance methods for climate zones 1A and 2A |

Table 1 Inputs, Outputs and Verification results file names for each test cases (Continued)

| Test Cases            | File Names                                                           | Description                                                                               |
|-----------------------|----------------------------------------------------------------------|-------------------------------------------------------------------------------------------|
| Protoype-B1<br>Retail | B1CZ1Ret.EGC<br>B1CZ2Ret.EGC                                         | DOE2.1E input files for software verification for climate zones 1A and 2A.                |
|                       | B1CZ1RetASHRAEReference.EGC<br>B1CZ1RetASHRAEReference.EGC           | Reference input files generated for ASHRAE method for climate zones 1A and 2A.            |
|                       | B1CZ1RetIECCReference.EGC<br>B1CZ2RetIECCReference.EGC               | Reference input files generated for IECC method for climate zones 1A and 2A.              |
|                       | B1CZ1RetPerformanceASHRAE.pdf<br>B1CZ2RetPerformanceASHRAE.pdf       | ASHRAE Performance compliance method output file generated for climate zones 1A and 2A.   |
|                       | B1CZ1RetPerformanceIECC.pdf<br>B1CZ2RetPerformanceIECC.pdf           | IECC Performance compliance method output file generated for climate zones 1A and 2A.     |
|                       | B1CZ1RetPrescriptiveASHRAE.pdf<br>B1CZ2RetPrescriptiveASHRAE.pdf     | ASHRAE Prescriptive compliance method output files generated for climate zones 1A and 2A. |
|                       | B1CZ1RetPrescriptiveIECC.pdf<br>B1CZ2RetPrescriptiveIECC.pdf         | IECC Prescriptive compliance method output files generated for climate zones 1A and 2A.   |
|                       | B1Prescriptive.xlsm                                                  | Verification results summary for prescriptive methods for climate zones 1A and 2A         |
|                       | B1Performance.xlsm                                                   | Verification results summary for performance methods for climate zones 1A and 2A.         |
| Protoype-B1           | B1CZ1Super.EGC<br>B1CZ2Super.EGC                                     | DOE2.1E input files for software verification for climate zones 1A and 2A.                |
| Supermarket           | B1CZ1SuperASHRAEReference.EGC<br>B1CZ1SuperASHRAEReference.EGC       | Reference input files generated for ASHRAE method for climate zones 1A and 2A.            |
|                       | B1CZ1SuperIECCReference.EGC<br>B1CZ2SuperIECCReference.EGC           | Reference input files generated for IECC method for climate zones 1A and 2A.              |
|                       | B1CZ1SuperPerformanceASHRAE.pdf<br>B1CZ2SuperPerformanceASHRAE.pdf   | ASHRAE Performance compliance method output files generated for climate zones 1A and 2A.  |
|                       | B1CZ1SuperPerformancelECC.pdf<br>B1CZ2SuperPerformancelECC.pdf       | IECC Performance compliance method output files generated for climate zones 1A and 2A.    |
|                       | B1CZ1SuperPrescriptiveASHRAE.pdf<br>B1CZ2SuperPrescriptiveASHRAE.pdf | ASHRAE Prescriptive compliance method output files generated for climate zones 1A and 2A. |
|                       | B1CZ1SuperPrescriptiveIECC.pdf<br>B1CZ2SuperPrescriptiveIECC.pdf     | IECC Prescriptive compliance method output files generated for climate zones 1A and 2A.   |
|                       | B1Prescriptive.xlsm                                                  | Verification results summary for prescriptive methods for climate zones 1A and 2A         |
|                       | B1Performance.xlsm                                                   | Verification results summary for performance methods for climate zones 1A and 2A.         |

Table 1 Inputs, Outputs and Verification results file names for each test cases (Continued)

| Test Cases                   | File Names                                                         | Description                                                                               |
|------------------------------|--------------------------------------------------------------------|-------------------------------------------------------------------------------------------|
| Protoype-C1<br>Manufacturing | C1CZ1Man.EGC<br>C1CZ2Man.EGC                                       | DOE2.1E input files for software verification for climate zones 1A and 2A.                |
|                              | C1CZ1ManASHRAEReference.EGC<br>C1CZ1ManASHRAEReference.EGC         | Reference input files generated for ASHRAE method for climate zones 1A and 2A.            |
|                              | C1CZ1ManIECCReference.EGC<br>C1CZ2ManIECCReference.EGC             | Reference input files generated for IECC method for climate zones 1A and 2A.              |
|                              | C1CZ1ManPerformanceASHRAE.pdf<br>C1CZ2ManPerformanceASHRAE.pdf     | ASHRAE Performance compliance method output file generated for climate zones 1A and 2A.   |
|                              | C1CZ1ManPerformanceIECC.pdf<br>C1CZ2ManPerformanceIECC.pdf         | IECC Performance compliance method output file generated for climate zones 1A and 2A.     |
|                              | C1CZ1ManPrescriptiveASHRAE.pdf<br>C1CZ2ManPrescriptiveASHRAE.pdf   | ASHRAE Prescriptive compliance method output files generated for climate zones 1A and 2A. |
|                              | C1CZ1ManPrescriptiveIECC.pdf<br>C1CZ2ManPrescriptiveIECC.pdf       | IECC Prescriptive compliance method output files generated for climate zones 1A and 2A.   |
|                              | C1Prescriptive.xlsm                                                | Verification results summary for prescriptive methods for climate zones 1A and 2A         |
|                              | C1Performance.xlsm                                                 | Verification results summary for performance methods for climate zones 1A and 2A.         |
| Protoype-C1                  | C1CZ1Ware.EGC<br>C1CZ2Ware.EGC                                     | DOE2.1E input files for software verification for climate zones 1A and 2A.                |
| Warehouse                    | C1CZ1WareASHRAEReference.EGC C1CZ1WareASHRAEReference.EGC          | Reference input files generated for ASHRAE method for climate zones 1A and 2A.            |
|                              | C1CZ1WarelECCReference.EGC<br>C1CZ2WarelECCReference.EGC           | Reference input files generated for IECC method for climate zones 1A and 2A.              |
|                              | C1CZ1WarePerformanceASHRAE.pd f C1CZ2WarePerformanceASHRAE.pd f    | ASHRAE Performance compliance method output files generated for climate zones 1A and 2A.  |
|                              | C1CZ1WarePerformanceIECC.pdf<br>C1CZ2WarePerformanceIECC.pdf       | IECC Performance compliance method output files generated for climate zones 1A and 2A.    |
|                              | C1CZ1WarePrescriptiveASHRAE.pdf<br>C1CZ2WarePrescriptiveASHRAE.pdf | ASHRAE Prescriptive compliance method output files generated for climate zones 1A and 2A. |
|                              | C1CZ1WarePrescriptiveIECC.pdf<br>C1CZ2WarePrescriptiveIECC.pdf     | IECC Prescriptive compliance method output files generated for climate zones 1A and 2A.   |
|                              | C1Prescriptive.xlsm                                                | Verification results summary for prescriptive methods for climate zones 1A and 2A         |
|                              | C1Performance.xlsm                                                 | Verification results summary for performance methods for climate zones 1A and 2A.         |

Table 1 Inputs, Outputs and Verification results file names for each test cases (Continued)

| Test Cases  | File Names                                                                                                    | Description                                                                                                    |
|-------------|----------------------------------------------------------------------------------------------------|----------------------------------------------------------------------------------------------------|
| Protoype-D7 | D7CZ1.EGC D7CZ2.EGC D7CZ1ASHRAEReference.EGC D7CZ1ASHRAEReference.EGC D7CZ1IECCReference.EGC D7CZ2IECCReference.EGC | DOE2.1E input files for software verification for climate zones 1A and 2A.  Reference input files generated for ASHRAE method for climate zones 1A and 2A.  Reference input files generated for IECC method for climate zones 1A and 2A. |
|             | D7CZ1PerformanceASHRAE.pdf<br>D7CZ2PerformanceASHRAE.pdf                                                            | ASHRAE Performance compliance method output files generated for climate zones 1A and 2A.                                                                                                    |
|             | D7CZ1PerformanceIECC.pdf D7CZ2PerformanceIECC.pdf                                                                   | IECC Performance compliance method output files generated for climate zones 1A and 2A.                                                                                                    |
|             | D7CZ1PrescriptiveASHRAE.pdf<br>D7CZ2PrescriptiveASHRAE.pdf                                                          | ASHRAE Prescriptive compliance method output files generated for climate zones 1A and 2A.                                                                                                    |
|             | D7CZ1PrescriptiveIECC.pdf D7CZ2PrescriptiveIECC.pdf                                                                 | IECC Prescriptive compliance method output files generated for climate zones 1A and 2A.                                                                                                    |
|             | D7Performance.xlsm                                                                                                  | Verification results summary for performance methods for climate zones 1A and 2A.                                                                                                    |

# **Appendix A:**

# Cover sheet for request for approval by the Florida Building Commission as a Compliance Software tool

Date of Submittal: June 2, 2015

Software Company: Florida Solar Energy Center

Contact Person: Muthusamy Swami
Contact email: swami@fsec.ucf.edu

Contact Phone: **321-638-1410** 

Name of Product (If marketed under different editions or names list all that apply):

**EnergyGauge Summit** 

Version Number: **5.10** 

## **Code Compliance Methods this software calculates:**

## **Commercial Energy Efficiency Code Compliance**

- ✓ FEC Prescriptive Method
- ✓ FEC Total Building Performance Method
- ✓ ASHRAE Prescriptive Method
- ASHRAE Envelope Trade-off Option Method (this method is not offered in the software)
- ✓ ASHRAE Energy Cost Budget Method

As an official of the software company named above, I certify the software listed meets the requirements of the Florida Building Code, Energy Conservation 5<sup>th</sup> Ed. (2014) for the methods indicated and that this submittal includes the required documentation as given in the Energy Simulation Tool Approval – Technical Assistance Manual or as requested by the Florida Building Commission:

June 2, 2015
Signature Date

Muthusamy Swami Program Director

Printed Name Title